# Heinz-Otto Weissbrich HTML-SEMINAR

Computer & Kommunikation [www.cknow.de](http://www.cknow.de)  Html-Seminar Verfasser: Heinz-Otto Weissbrich

\_\_\_\_\_\_\_\_\_\_\_\_\_\_\_\_\_\_\_\_\_\_\_\_\_\_\_\_\_\_\_\_\_\_\_\_\_\_\_\_\_\_\_\_\_\_\_\_\_\_\_\_\_\_\_\_\_\_\_\_\_\_\_

 $\overline{\phantom{a}}$ 

## HtmlSeminar

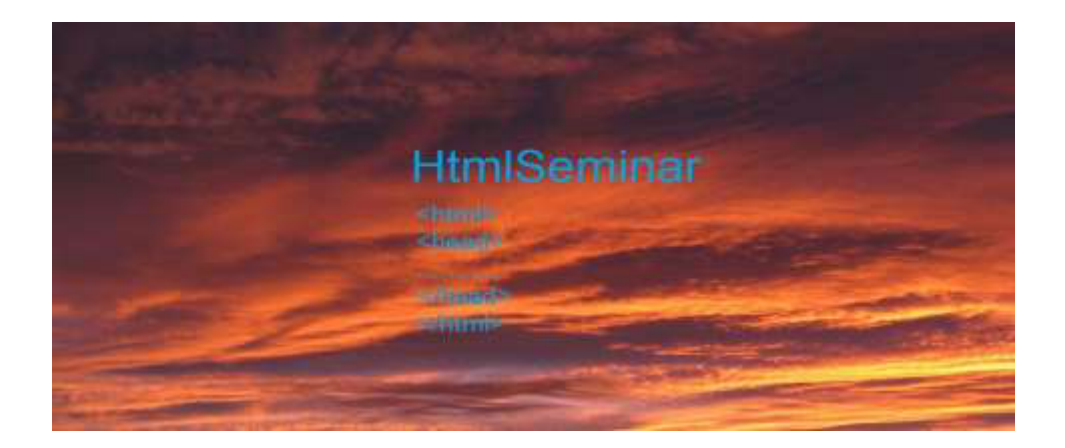

-------------------------------------------------------------------------------------------------------------------------------------------------------------------------------------- Dieses Dokument ist urheberrechtlich geschützt Alle Screenshoots sind selbst fotografiert, Fotos sind eigene. Für Inhalte von link´s oder Unterlinks übernehme ich keinerlei Verantwortung . Es gelten die Allgemeinen Geschäftsbedingungen von Computer & Kommunikation. [www.cknow.de](http://www.cknow.de)  Trotz sorgfältiger Ausarbeitung können Unvollständigkeiten auftreten. Es wird keinerlei Haftung für Daten oder Datenverlust jeder Art übernommen. Verfasser Heinz-Otto Weißbrich , copyright 2023

#### Computer & Kommunikation

#### [www.cknow.de](http://www.cknow.de)

### Html-Seminar Verfasser: Heinz-Otto Weissbrich

\_\_\_\_\_\_\_\_\_\_\_\_\_\_\_\_\_\_\_\_\_\_\_\_\_\_\_\_\_\_\_\_\_\_\_\_\_\_\_\_\_\_\_\_\_\_\_\_\_\_\_\_\_\_\_\_\_\_\_\_\_\_\_

 $\overline{\phantom{a}}$ 

#### Inhaltsverzeichnis

#### [Vorwort](#page--1-0)

- [1. Grundgerüst \(Beispiel 1\)](#page--1-0)
- [2. Farben und Schriftgrößen \(Beispiel 2\)](#page--1-0)
- [2.1 Farben](#page--1-0)
- [2.2 Schriftgrößen](#page--1-0)
- [3. Textverarbeitung \(Beispiel 3\)](#page--1-0)
- [3.1 Linksbündig, rechtsbündig, Fließtext,Text tiefer, Text höher](#page--1-0)
- [3.2 Listen, numerierter Text, alphabetische Struktur, Bullets u.a.](#page--1-0)
- [3.3 Schriftart, Schriftgröße, font-Befehl](#page--1-0)
- [4. Lerntest](#page--1-0)
- [4.1 Beispiel 1 Grundgerüst](#page--1-0)
- [4.2 Beispiel 2 Farben & Schriften](#page--1-0)
- [4.3 Beispiel 3 Textverarbeitung](#page--1-0)
- [5. Links, Laufschrift, Bildverarbeitung, Audio, Video](#page--1-0)
- (Beispiel (4)
- [5.1 mail-Verlinkung](#page--1-0)
- [5.2 Website-Verlinkung](#page--1-0)
- [5.3 Website-Verlinkung mit Grafik](#page--1-0)
- [5.4 Website-Verlinkung mit Audio oder Video](#page--1-0)
- [5.5 Mit dem Marquee-Befehl](#page--1-0)  können Sie eine Laufschrift erzeugen
- [6. Tabellenstruktur. Einfaches Formular \(Beispiel \(Beispiel 5\) 6\)](#page--1-0)
- [7. Einfaches Formular](#page--1-0)
- [8. Einbinden von Javascript](#page--1-0)
- [9. Frames und anderes](#page--1-0)
- [10. Zuordnung von Bildern auf einer Karte](#page--1-0)
- [10.1 map-Befehl](#page--1-0)
- [10.2 area-Anweisung](#page--1-0)

-------------------------------------------------------------------------------------------------------------------------------------------------------------------------------------- Dieses Dokument ist urheberrechtlich geschützt

Alle Screenshoots sind selbst fotografiert, Fotos sind eigene.

Für Inhalte von link´s oder Unterlinks übernehme ich keinerlei Verantwortung .

Es gelten die Allgemeinen Geschäftsbedingungen von Computer & Kommunikation. [www.cknow.de](http://www.cknow.de) 

 Trotz sorgfältiger Ausarbeitung können Unvollständigkeiten auftreten. Es wird keinerlei Haftung für Daten oder Datenverlust jeder Art übernommen.

Verfasser Heinz-Otto Weißbrich , copyright 2023